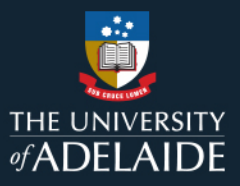

# **CRRT Roles**

This document provides a summary of different roles within the CRRT, the actions each role can perform, and the related email notifications. Note an individual may have multiple roles in a single course review.

## **CRRT functions by role**

Note that an individual will likely have various roles in a single course review. For example, the Course Coordinator may create the review record (Creator) and undertake the review (Reviewer).

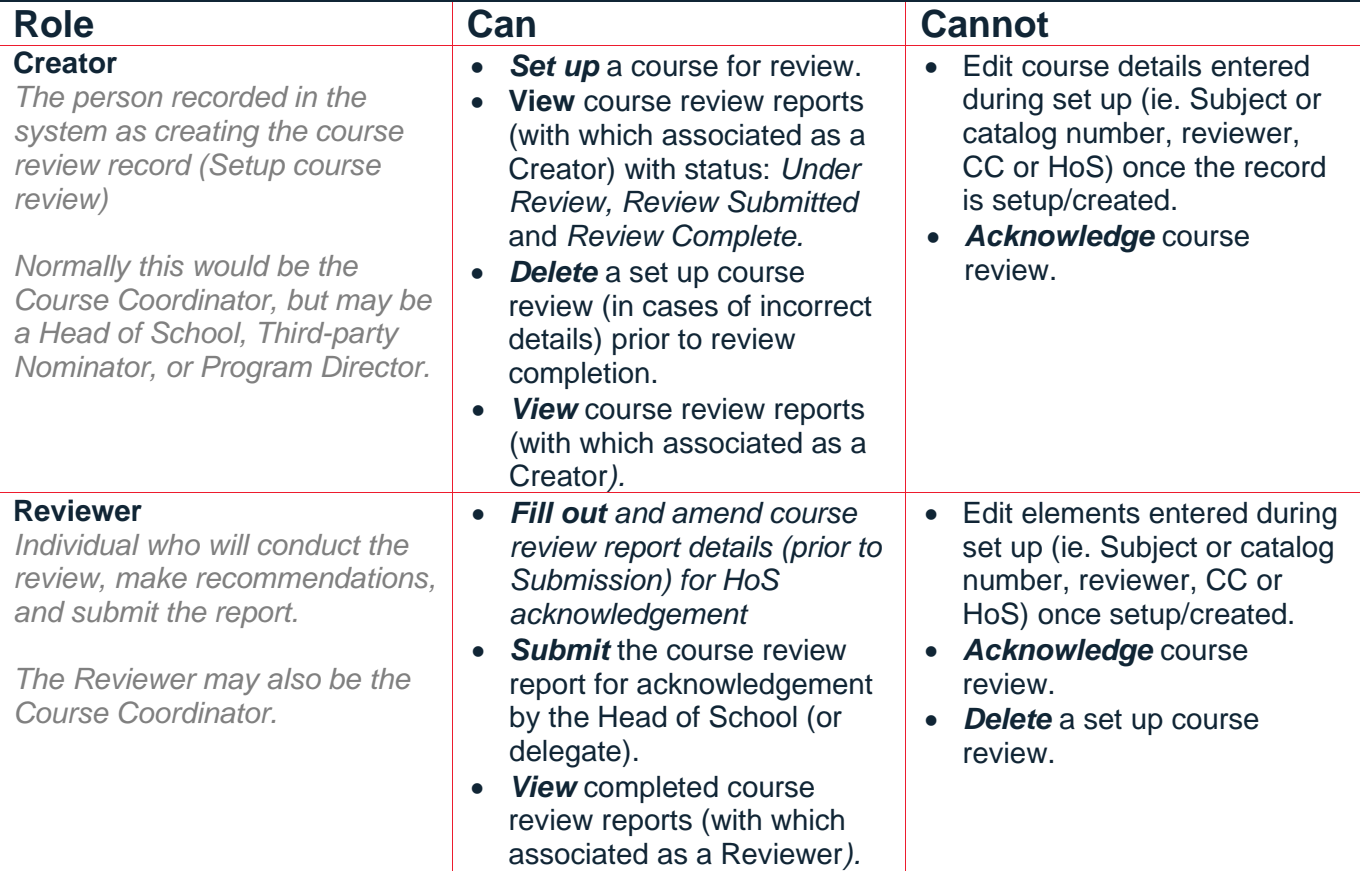

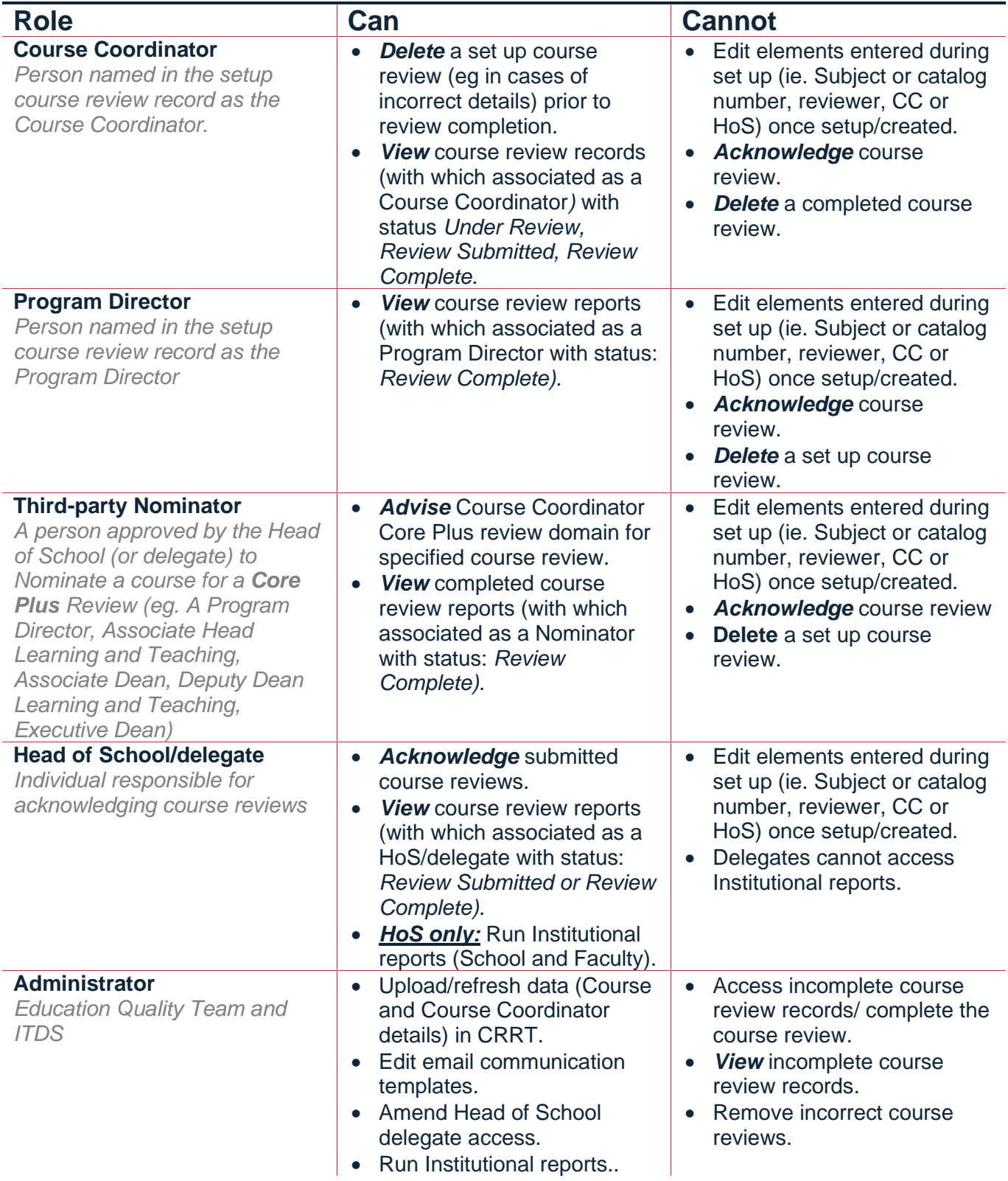

## **CRRT automated email notifications per role**

At various milestones in the CRRT course review process, automated email notifications are sent to key roles (and copied/CCed to others) indicating a critical action has occurred. The table below outlines what correspondence each role should expect to receive.

#### **A creator of a course review, if not listed in any of the roles below, will not receive automated system emails at these milestones.**

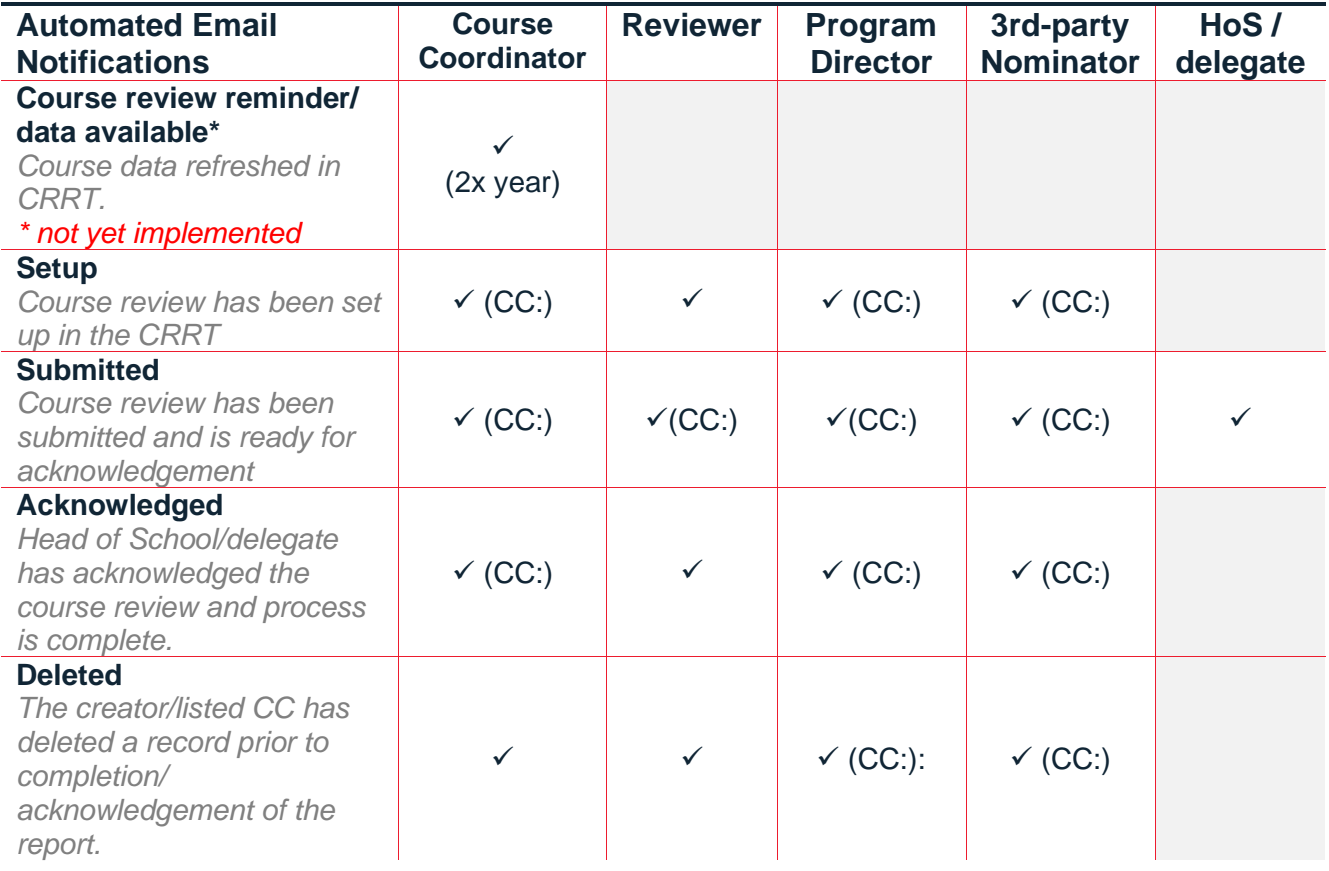

## **Further enquiries**

### **Education Quality**

**Email**: [eq@adelaide.edu.au](mailto:eq@adelaide.edu.au) **Web**:<https://www.adelaide.edu.au/learning/reviews/course-reviews#roles-and-responsibilities>